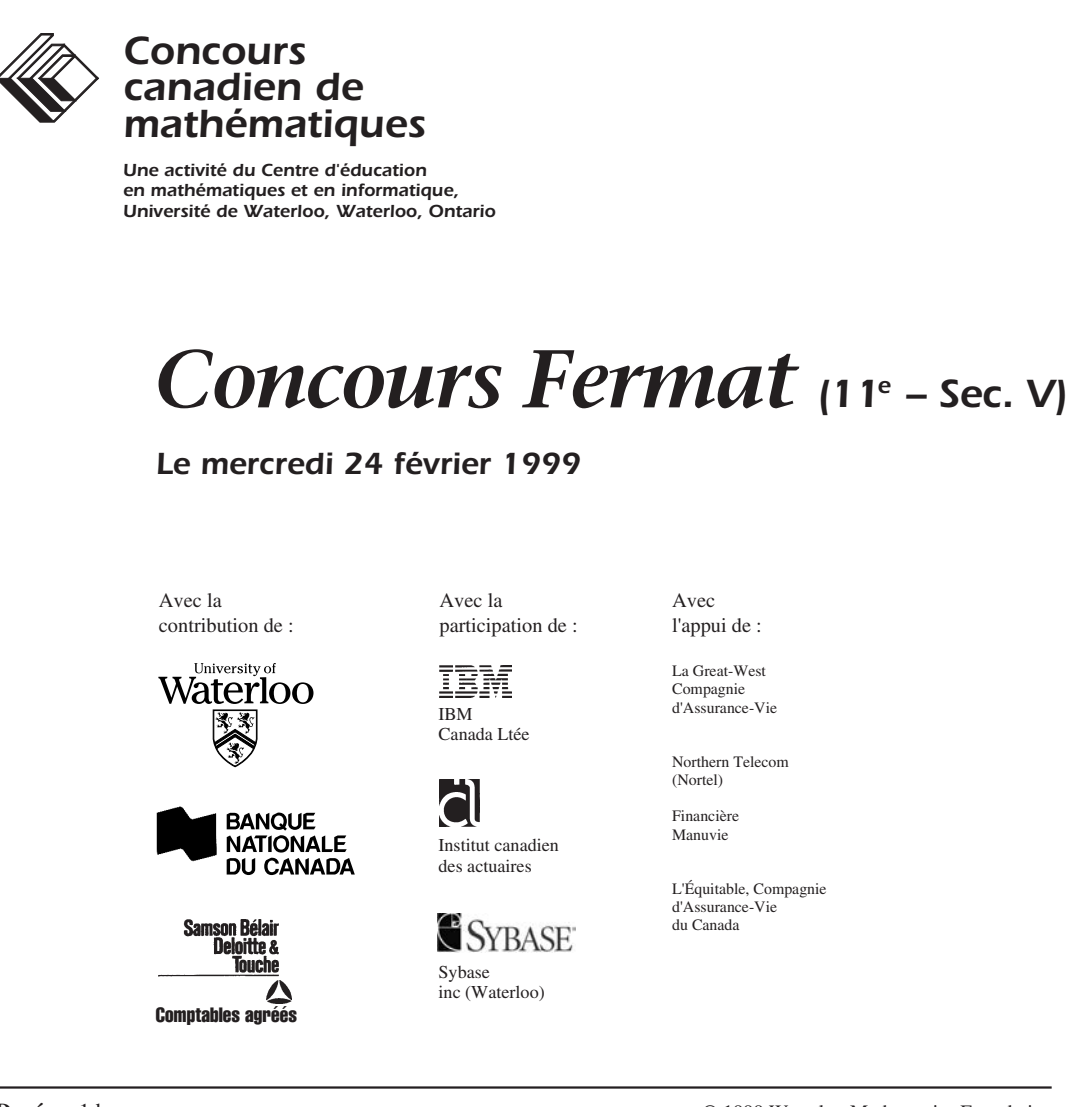

**Durée :** 1 heure

© 1999 Waterloo Mathematics Foundation

**L'usage de la calculatrice est permis**, pourvu qu'elle ne soit pas programmable et qu'elle n'ait pas de capacité graphique.

## **Directives**

- 1. Attendez le signal du surveillant avant d'ouvrir le cahier.
- 2. Il est permis d'utiliser du papier brouillon, ainsi qu'une règle et un compas.
- 3. Assurez-vous de bien comprendre le système de codage des feuilles-réponse. Au besoin, demandez à l'enseignant-e d'apporter des précisions. Il faut coder avec un crayon à mine, préférablement un crayon HB. Aussi, il faut bien remplir les cercles.
- 4. Dans la case dans le coin supérieur droit de la feuille-réponse, écrivez en lettres moulées le nom de votre école, le nom de la ville et celui de la province.
- 5. **Sur la feuille-réponse, assurez-vous de bien coder votre nom, votre âge, votre sexe, votre année scolaire et le concours que vous passez. Seuls ceux qui le font pourront être considérés candidats officiels.**
- 6. Le concours est composé de questions à choix multiple. Chaque question est suivie de cinq choix de réponse, notés **A**, **B**, **C**, **D** et **E**, dont un seul est juste. Une fois le choix établi, remplissez le cercle approprié sur la feuille-réponse. 7. Notation :

Chaque réponse juste vaut 5 points dans la partie A, 6 points dans la partie B et 8 points dans la partie C. Il *n*'*y a pas* de pénalité pour une réponse fautive.

- Chaque question restée sans réponse vaut 2 points, jusqu'à un maximum de 20 points.
- 8. Les diagrammes *ne sont pas* dessinés à l'échelle. Ils sont inclus pour aider seulement.
- 9. Après le signal du surveillant, vous aurez 60 minutes pour terminer.

Notation : Une réponse fautive *n'est pas* pénalisée. On accorde 2 points par question laissée sans réponse, jusqu'à un maximum de 20 points.

## **Partie A : 5 points par question**

1. La valeur de  $(\sqrt{25} - \sqrt{9})^2$  est : (**A**) 26 (**B**) 16 (**C**) 34 (**D**) 8 (**E**) 4

2. Nous sommes aujourd'hui mercredi. Quel jour de la semaine serons-nous dans 100 jours?

```
(A) lundi (B) mardi (C) jeudi (D) vendredi (E) samedi
```
3. La figure illustrée est formée de six carrés. Quelle fraction de la figure est ombrée?

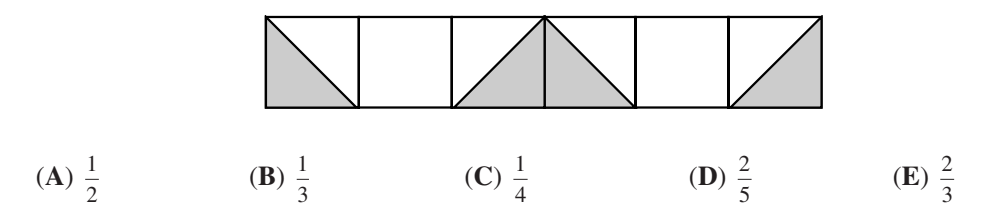

4. Lorsqu'on fait tourner un tourne-vis sur un angle de 90°, une vis pénètre dans un morceau de bois sur une profondeur de 3 mm. Combien faut-il de tours complets du tourne-vis pour insérer une vis de 36 mm dans le bois?

(**A**) 3 (**B**) 4 (**C**) 6 (**D**) 9 (**E**) 12

5. Une valeur de *x* pour laquelle 
$$
(5-3x)^5 = -1
$$
 est :

- (**A**)  $\frac{4}{3}$  $\frac{4}{3}$  **(B)** 0 **(C)**  $\frac{10}{3}$  **(D)**  $\frac{5}{3}$ **(D)**  $\frac{5}{3}$  **(E)** 2
- 6. Le nombre qui est 6 de moins que le double du carré de 4 est :

(**A**) – 26 (**B**) 10 (**C**) 26 (**D**) 38 (**E**) 58

7. Dans la famille Martin, chacun des cinq enfants reçoit une allocation hebdomadaire. L'allocation moyenne des trois plus jeunes est de 8 \$. Les deux plus vieux reçoivent une allocation moyenne de 13 \$. Quelle somme est déboursée à chaque semaine pour les allocations des enfants?

(**A**) 50 \$ (**B**) 52,50 \$ (**C**) 105 \$ (**D**) 21 \$ (**E**) 55 \$

- 8. Une montre à affichage digital indique 5:55. Combien de minutes s'écouleront avant que la montre indique de nouveau trois chiffres identiques?
	- (**A**) 71 (**B**) 72 (**C**) 255 (**D**) 316 (**E**) 436
- 9. Lors d'une élection, Hubert a reçu 60 % des votes et Jeanne a reçu tous les autres votes. Si Hubert a gagné par 24 votes, combien de personnes ont voté?
	- (**A**) 40 (**B**) 60 (**C**) 72 (**D**) 100 (**E**) 120
- 10. Si on choisit les valeurs de *x* et de *y* dans l'ensemble  $\{1, 2, 3, 5, 10\}$ , la plus grande valeur possible de l'expression  $\frac{x}{y}$  $+\frac{y}{x}$  est :
	- (**A**) 2 (**B**)  $12\frac{1}{2}$  (**C**)  $10\frac{1}{10}$  (**D**)  $2\frac{1}{2}$ <sup>2</sup> (**E**) 20

## **Partie B : 6 points par question**

11. Au *Pays des ronds*, on représente les nombres 207 et 4520 de la façon suivante :

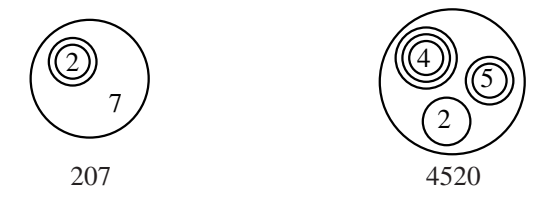

Au *Pays des ronds*, quel nombre est représenté par le diagramme suivant?

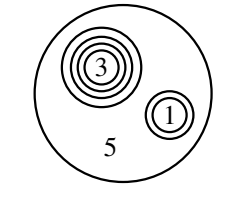

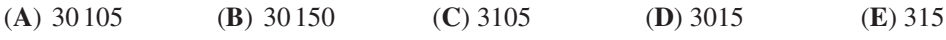

12. Le triangle *ABC* a une aire de 60 unités carrées. Si *BD* = 8 unités et *DC* = 12 unités, l'aire du triangle *ABD*, en unités carrées, est égale à :

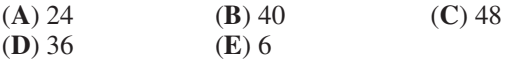

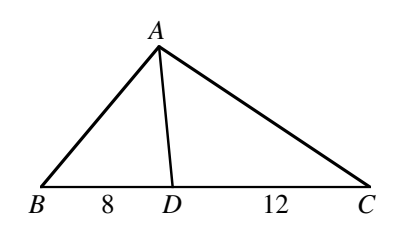

13. Pépin a passé quatre examens, chacun sur 100. Il a obtenu une moyenne de 88. Quelle est la note la plus basse qu'il ait pu obtenir sur un de ces examens?

$$
(A) 88
$$

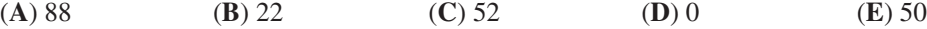

- 14. Le diagramme illustre trois carrés dont les dimensions sont indiquées. Quelle est l'aire du quadrilatère ombré?
	- (A)  $\frac{21}{4}$ **(B)**  $\frac{9}{2}$ <sup>2</sup> (**C**) 5
	- **(D)**  $\frac{15}{4}$  **(E)**  $\frac{25}{4}$

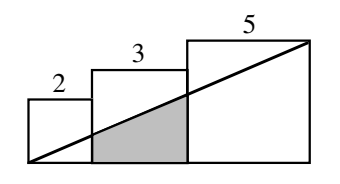

15. Si l'expression  $(a+b+c+d+e+f+g+h+i)^2$  est développée et réduite, combien y aura-t-il de termes différents dans la réponse?

$$
(A) 36 \t\t (B) 9 \t\t (C) 45 \t\t (D) 81 \t\t (E) 72
$$

16. Si les équations  $px + 2y = 7$  et  $3x + qy = 5$  représentent la même droite, la valeur de *p* est :

**(A)** 5 **(B)** 7 **(C)** 21 **(D)** 
$$
\frac{21}{5}
$$

- 17. Dans le triangle *ABC*, on a  $AC = AB = 25$  et  $BC = 40$ . *D* est un point sur *BC*. Au point *D*, on abaisse des perpendiculaires qui rencontrent *AC* en *E* et *AB* en *F*.  $DE + DF$  est égal à :
	- (**A**) 12 (**B**) 35 (**C**) 24
	- **(D)** 25 **(E)**  $\frac{35}{2}\sqrt{2}$

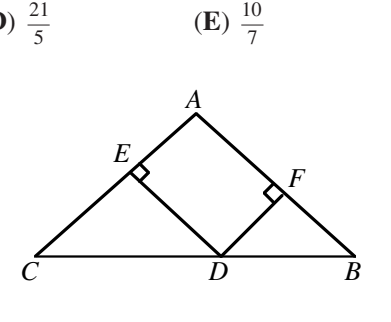

- 18. Si *P* et *Q* sont des entiers de 1 à 9 inclusivement, le nombre de solutions  $(P, Q)$  de l'équation *P Q Q P*  $-\frac{Q}{P} = \frac{P+Q}{PQ}$  est égal à : (**A**) 1 (**B**) 8 (**C**) 16 (**D**) 72 (**E**) 81
- 19. Le parallélogramme *ABCD* est formé de quatre triangles équilatéraux dont les côtés mesurent 1. La diagonale *AC* a une longueur de :
	- (**A**)  $\sqrt{5}$  (**B**)  $\sqrt{7}$  (**C**) 3 **(D)**  $\sqrt{3}$  **(E)**  $\sqrt{10}$

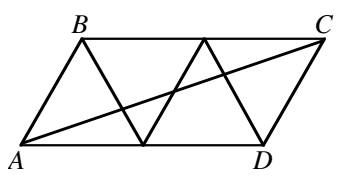

20. On définit *a*  $\frac{x}{1-x}$ 1  $=\frac{1}{1-x}, a_2=\frac{1}{1-a_1}$  $=\frac{1}{1-a_1}$  et  $a_n = \frac{1}{1-a_n}$  $=\frac{1}{1}$  $\frac{1}{1-a_{n-1}}$ , où *n* ≥ 2, *x* ≠ 1 et *x* ≠ 0. Alors *a*<sub>107</sub> est égal à :

(**A**)  $\frac{1}{1-x}$ **(B)** *x* (**C**) –*x* (D)  $\frac{x-1}{x}$  (E)  $\frac{1}{x}$ 

## **Partie C : 8 points par question**

21. Combien d'entiers peut-on exprimer comme une somme de trois nombres distincts choisis dans l'ensemble {4, 7, 10, 13, …, 46}?

\n
$$
(A) 45
$$
\n
$$
(B) 37
$$
\n
$$
(C) 36
$$
\n
$$
(D) 43
$$
\n
$$
(E) 42
$$
\n

22. Soit  $x^2 + ax + 48 = (x + y)(x + z)$  et  $x^2 - 8x + c = (x + m)(x + n)$ , où *y*, *z*, *m* et *n* sont des entiers entre – 50 et 50. La valeur maximale de *ac* est :

(**A**) 343 (**B**) 126 (**C**) 52 234 (**D**) 784 (**E**) 98 441

23. La somme des valeurs de *x* qui vérifient l'équation  $(x^2 - 5x + 5)^{x^2 + 4x - 60} = 1$  est égale à :

(**A**)  $-4$  (**B**) 3 (**C**) 1 (**D**) 5 (**E**) 6

24. Deux cercles,  $C_1$  et  $C_2$ , se touchent extérieurement. La droite *l* est une tangente commune. La droite *m* est parallèle à *l* et touche les deux cercles *C*1 et *C*3. Les trois cercles sont tangents l'un à l'autre. Si  $C_2$  a un rayon de 9 et  $C_3$  a un rayon de 4, quel est le rayon de *C*1?

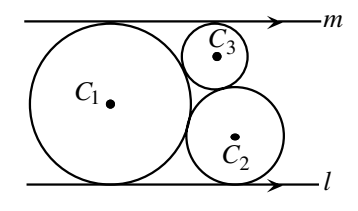

- (**A**) 10,4 (**B**) 11 (**C**)  $8\sqrt{2}$ **(D)** 12 **(E)**  $7\sqrt{3}$
- 25. Sachant que *n* est un entier, pour combien de valeurs de *n* l'expression  $\frac{2n^2 10n 4}{2}$  $4n + 3$ 2 2  $n^2 - 10n$  $n^2 - 4n$  $-10n -4n +$  donnera-t-elle un entier?
	- (**A**) 9 (**B**) 7 (**C**) 6 (**D**) 4 (**E**) 5